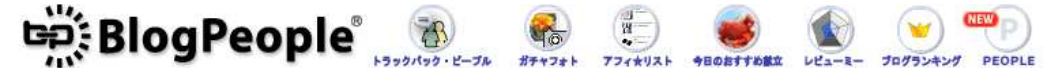

■ 検索 ● 記事 ○ サイト名

会員ログイン 会員登録

 $\overline{2}$ 

[PR] 鹿児島で脱毛・豊胸・脂肪吸引なら

[ブログネタ]一覧に戻る

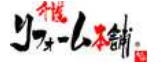

2019/02/26 株式会社ユニバーサルスペース

## **特許取得 リフォーム業界初 タブレット端末を使って写真撮影するだけ AIで、介護リフォーム⼯事の⾒積り作成が瞬時に**  3月6日~8日「フランチャイズショー2019」出展

〜シニアが改善を求める"トイレ"で、⼿すりの設置に挑戦 アプリ体験会〜 介護向け住宅リフォーム事業を行う株式会社ユニバーサルスペース(本社:神奈川県横浜市、代 表取締役:遠藤哉)は、3月6〜8日に東京ビッグサイトで開催される「フランチャイズ・ショー 2019」のブースにて、AIを使って介護リフォーム工事の見積りが瞬時にできるアプリケーショ ンシステムの体験会を実施いたします。

画像1:https://www.atpress.ne.jp/releases/177902/LL\_img\_177902\_1.png AIアプリで⾒積り作成の様⼦

本システム(名称:『FUSII』(特許第6391206号))は、介護リフォーム工事の見積り作成と施 ⼯イメージが確認でき、リフォーム業界では初となる取り組みです。

■ニーズが高まる介護リフォームAIアプリで、作業の大幅な簡易化・効率化へ 日本は超高齢化社会となる中で、自宅を安全な環境にするための手すりの取付けや段差解消を 行う介護リフォームの需要自体は増えてきています。しかし、施工に関する手続きが煩雑で浸 透していない状況があります。

当社は、40,000件を越える工事実績をもとに、リフォームの業界では初となるアプリを自社開 発。昨年11月にリリースしました。タブレット端末のカメラを使用して手すりの取り付けなど のリフォームを希望する箇所を撮影することで、クラウド上の管理システムと連携され見積り を作成。内容に問題がなければ、その場で⼯事の契約締結が可能となります。これらにより、 通常1カ月以上かかる工事をおよそ2週間に短縮できます。

■体験可能シニアが改善を求める"トイレ"で手すりの設置に挑戦 今回、フランチャイズショーのブースにてこちらのアプリの体験会を開催します。実際にオー ダーの多い施工現場(トイレ)を再現し、タブレットに触れていただき、見積り作成や手すりの 取り付け予測などを体験していただきます。また、代表の遠藤より在宅介護の実態をはじめ、 介護リフォームについてもお話いたします。

〜フランチャイズショー2019の概要(体験会)〜 日時: 2019年3月6日(水)~8日(金)10:00~17:00(最終日のみ16:30終了) 報道受付開始10:00〜 会場: 東京ビッグサイト西3・4ホール(東京都江東区有明3丁目11-1) 来場方法:無料 ※当日、総合受付にて名刺をお渡しください、 事前の登録は必要ありません。 **ブース:西4ホールFC0404ブース** (実際に撮影して見積り作成するまでの体験ができます。)

※駐車場はビッグサイト備え付けのものをご利用ください。

最新Accessへ移行でき ます

旧Accessシステムのバージョンアップ・ 変換・不具合などのお悩みを一気に解決し ます

株式会社システムキューブ 開く

スポンサーサイト

**その他の「ブログネタ」最新10件** ⇒全部見る

## **2019.03.13**

200社以上の電気機器と工具メーカー、3万5千名超 の来場者が集う国内最大...

**2019.03.13**

エレベータ内の背後不安を解消する防犯ミラー4月下 旬発売! ~ "貼る"だ...

**2019.03.13** アスリート⼈材のためのアカデミーを3/27スター ト!第1期講師は経営者た...

**2019.03.13** 「コニカミノルタプラネタリア TOKYO」 2か月半で 観客動員数10万人突破!...

**2019.03.13** おかげさまで総来場数900万人突破!! お楽しみ がいっぱいの東条湖お...

**2019.03.13** 新資格「CompTIA PenTest+」日本語試験を 3/15(⾦)配信開始 ネットワーク...

**2019.03.13** 【日産自動車監修】「GT-R」「フェアレディZ」オ リジナルグッズ販売中!

**2019.03.13** 化粧品通販のMONOゲート、LINE@友達登録キャン ペーンを開催!~ 復元ジ...

**2019.03.13** ファンデーションと薬用スキンケアの融合で新市場を 創造

**2019.03.13** サマンサタバサ 25周年イヤー特別プロジェクト 25 周年の感謝を込めて「"...

初めての方に | ブログピープルの使い方 | お問い合わせ | リンクについて | プライバシーポリシー

Copyright c 2003- 2019 AIVY Communications Co.,Ltd

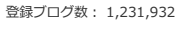

広告 v